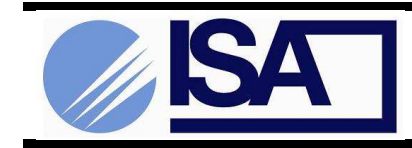

## **Technisches Merkblatt**

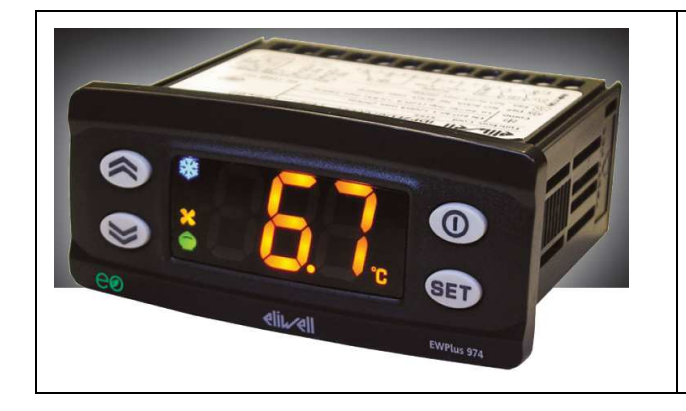

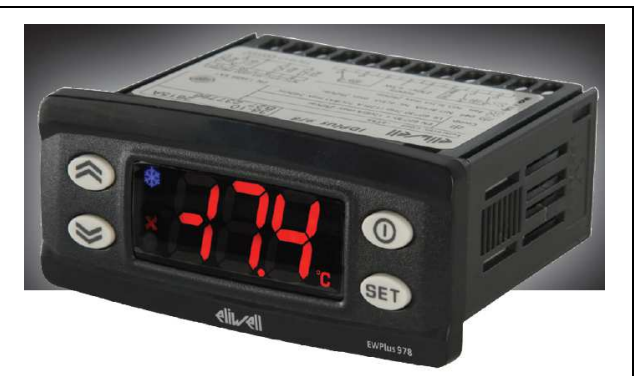

### **EW974plus, EW978plus**

ACHTUNG: Wenn Sie die on / off Taste @ der Modelle EW974plus und EW978plus falsch nutzen, setzen Sie alle programmierten Parameter zurück. Das passiert wenn Sie die on off Taste @ innerhalb der ersten 30 Sekunden nach dem Einschalten für länger als 3 Sekunden gedrückt halten.

Um dies zu vermeiden, empfehlen wir die Funktion der on off Taste <sup>®</sup>,durch Setzen des Parameters H33 auf 0, auszuschalten. Und so funktioniert es:

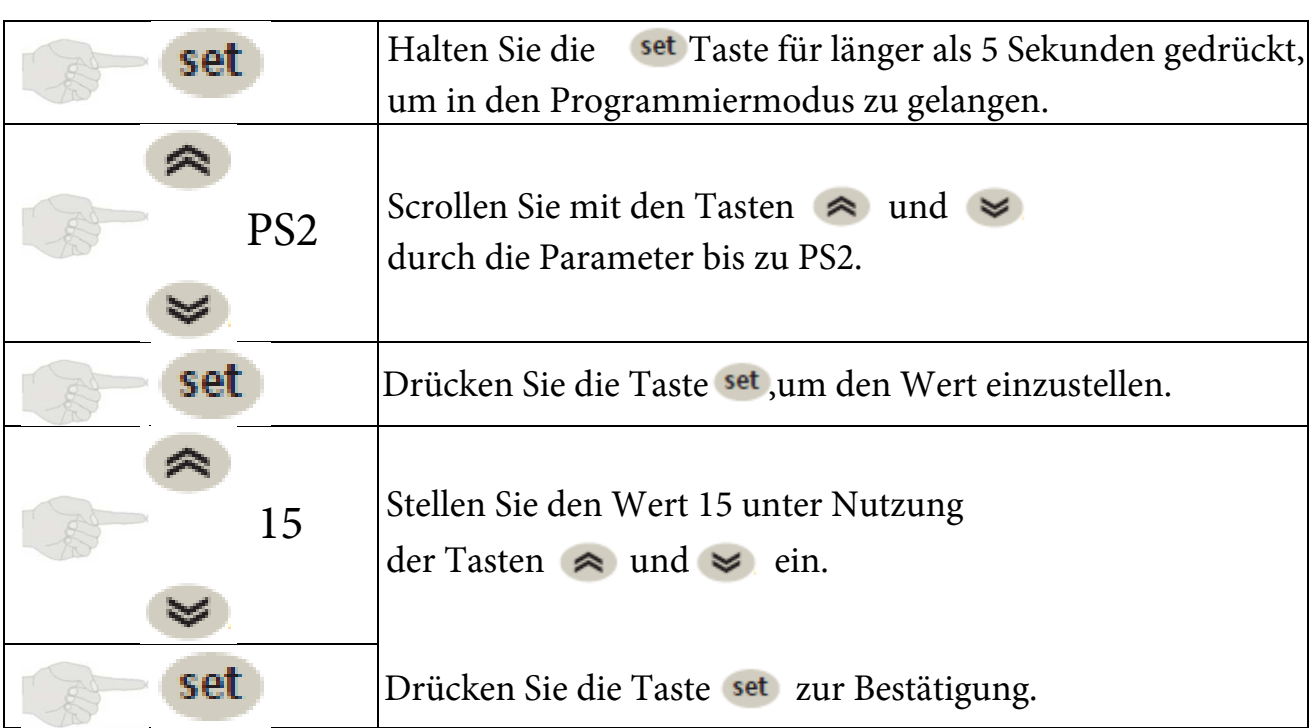

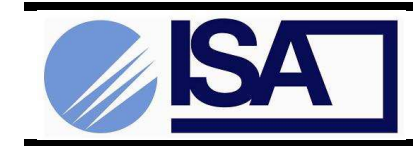

## **Technisches Merkblatt**

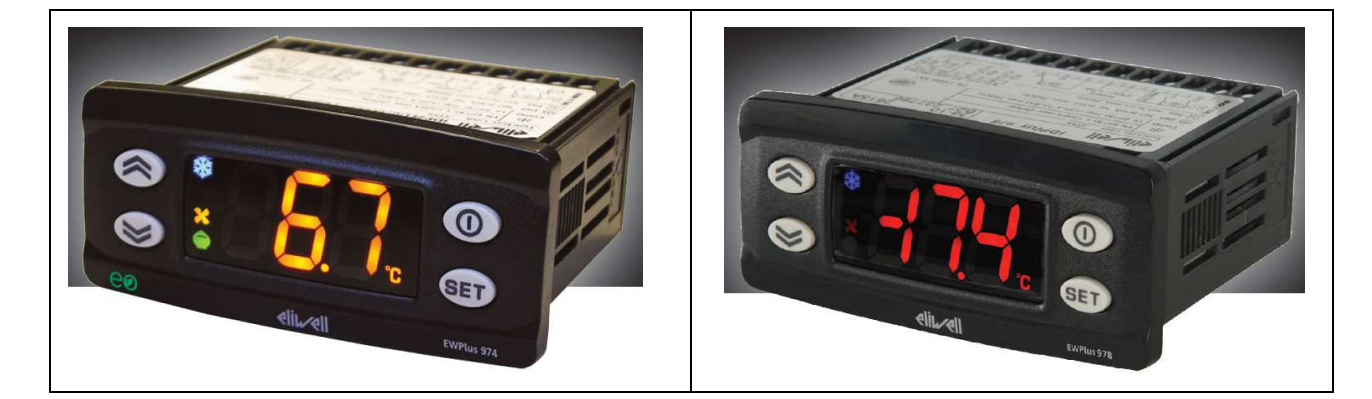

### **EW974plus, EW978plus**

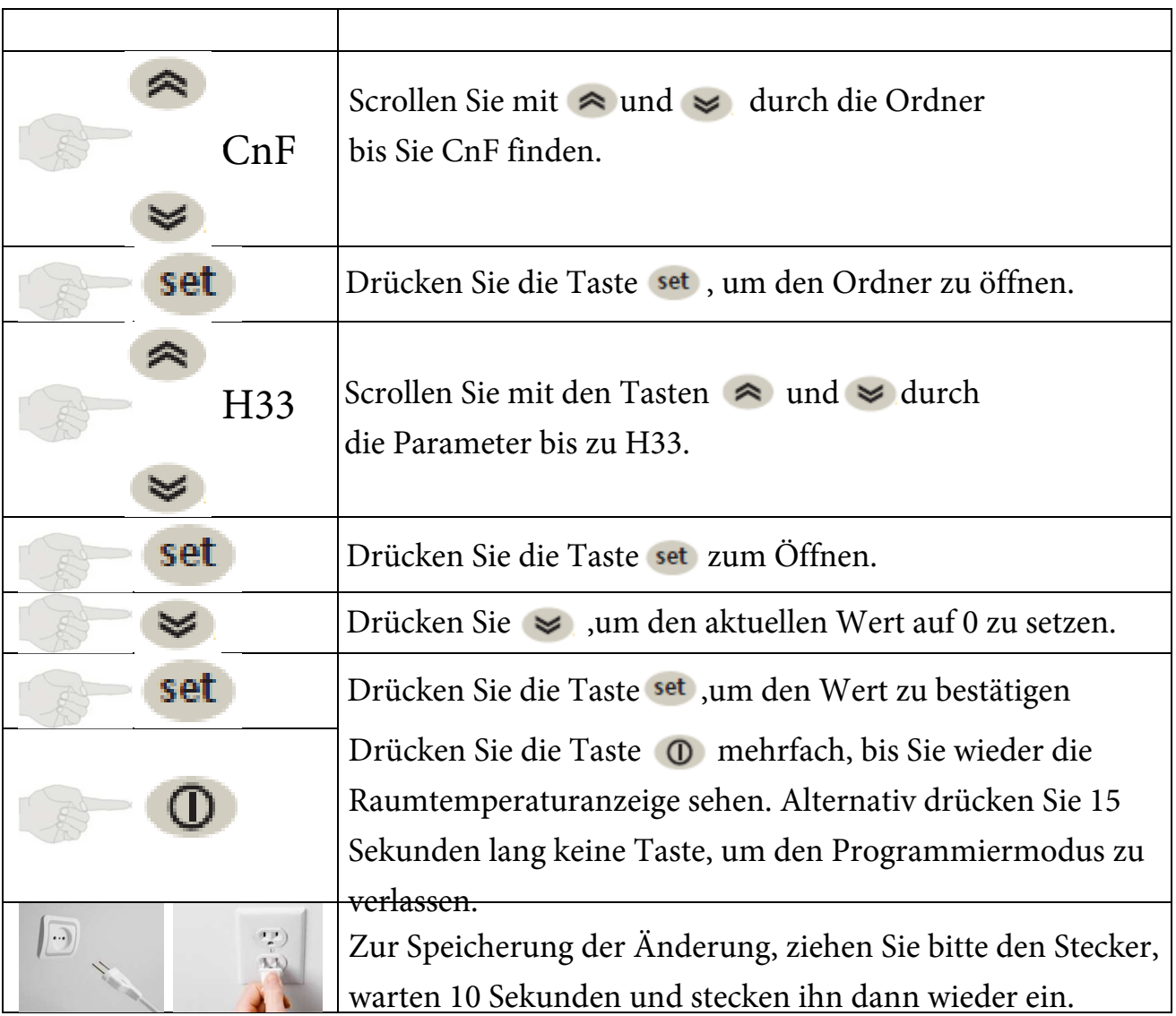

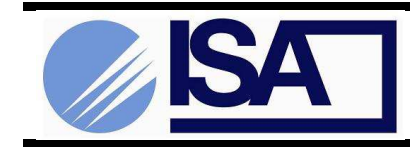

# **TECHNICAL BULLETTIN**

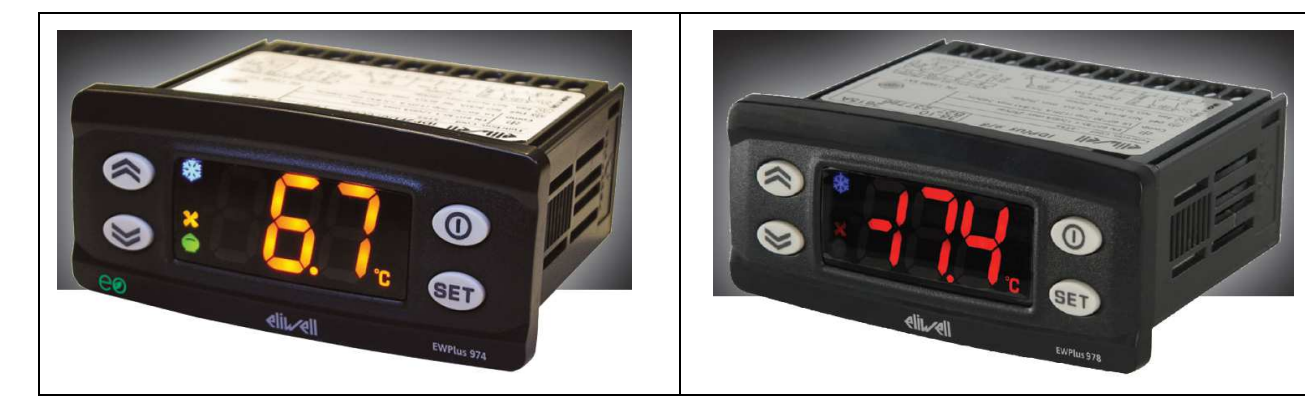

#### **EW974plus, EW978plus**

Achtung: Wenn Sie die on / off Taste @ der Modelle EW974plus und EW978plus falsch nutzen, setzen Sie alle programmierten Parameter zurück. Das passiert wenn Sie die on /off Taste o innerhalb der ersten 30 Sekunden nach dem Einschalten des Geräts für länger als 3 Sekunden gedrückt halten.Um dies zu vermeiden, empfehlen wir die Funktion der on /off Taste  $\odot$ , durch Setzen des Parameters H33 auf 0, auszuschalten. Und so funktioniert es:

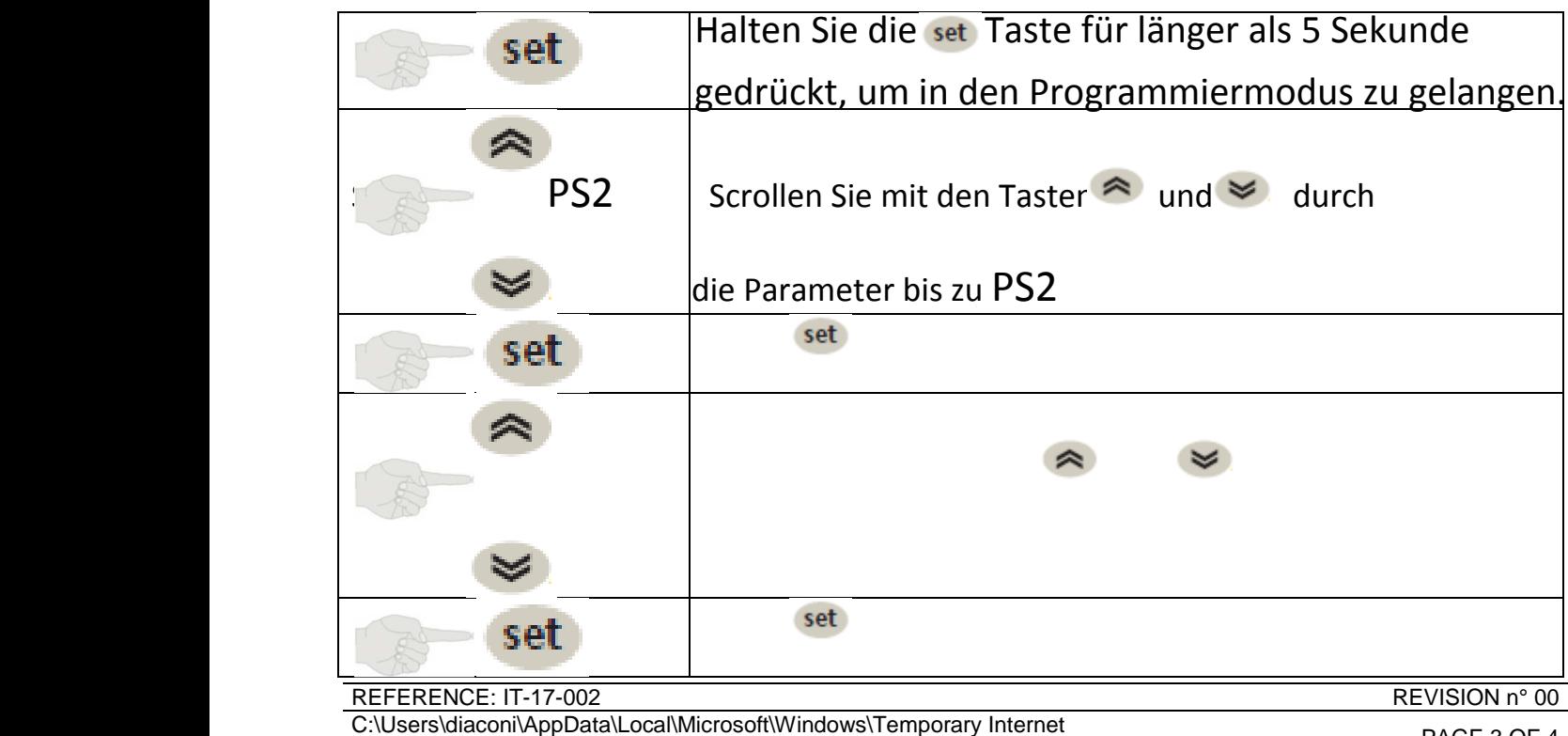

Files\Content.Outlook\GNGYOC4C\IT-17002\_r5 vc.docx PAGE 3 OF 4

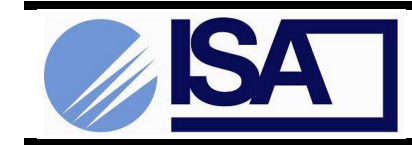

# **TECHNICAL BULLETTIN**

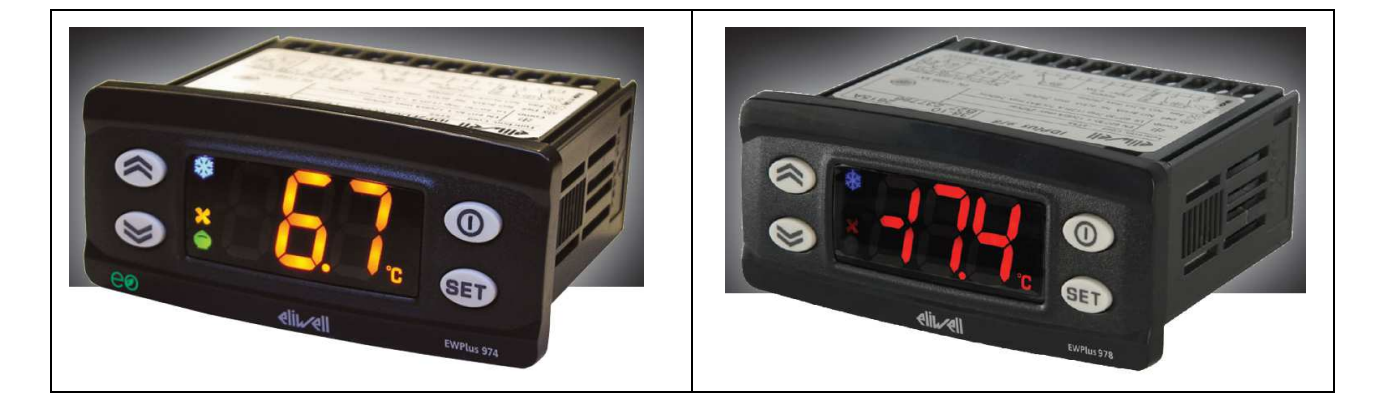

### **EW974plus, EW978plus**

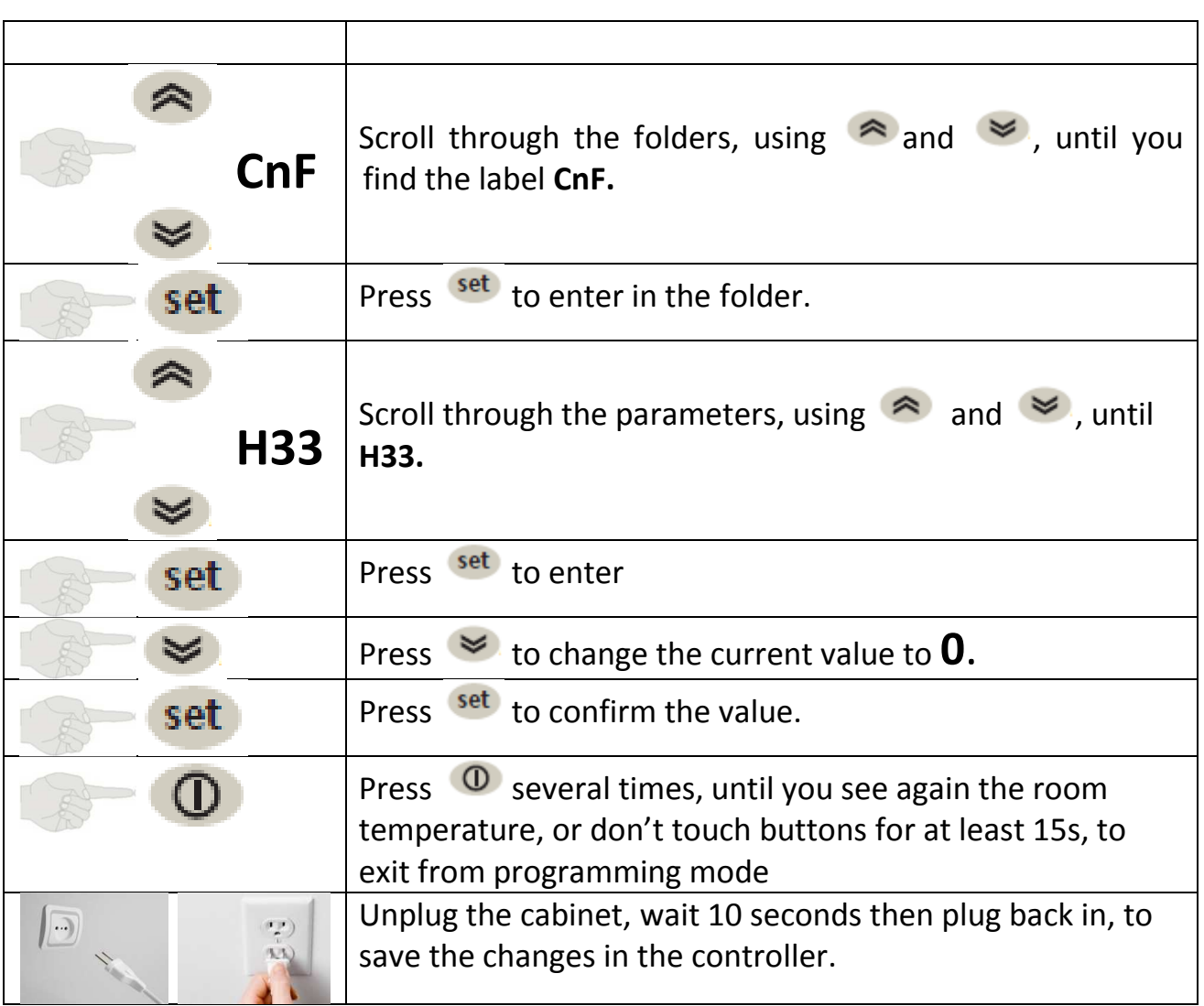